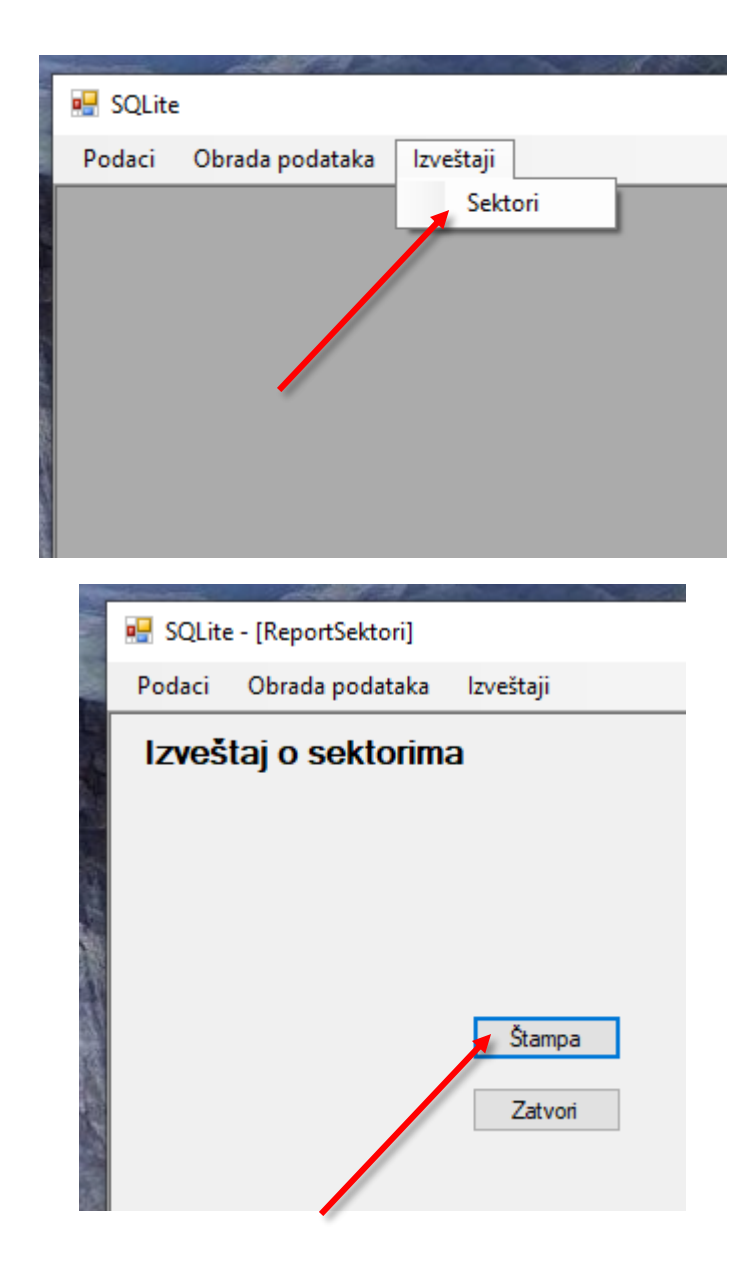

**Priprema izveštaja upotrebom generisanog pdf fajla**

Generisani pdf fajl:

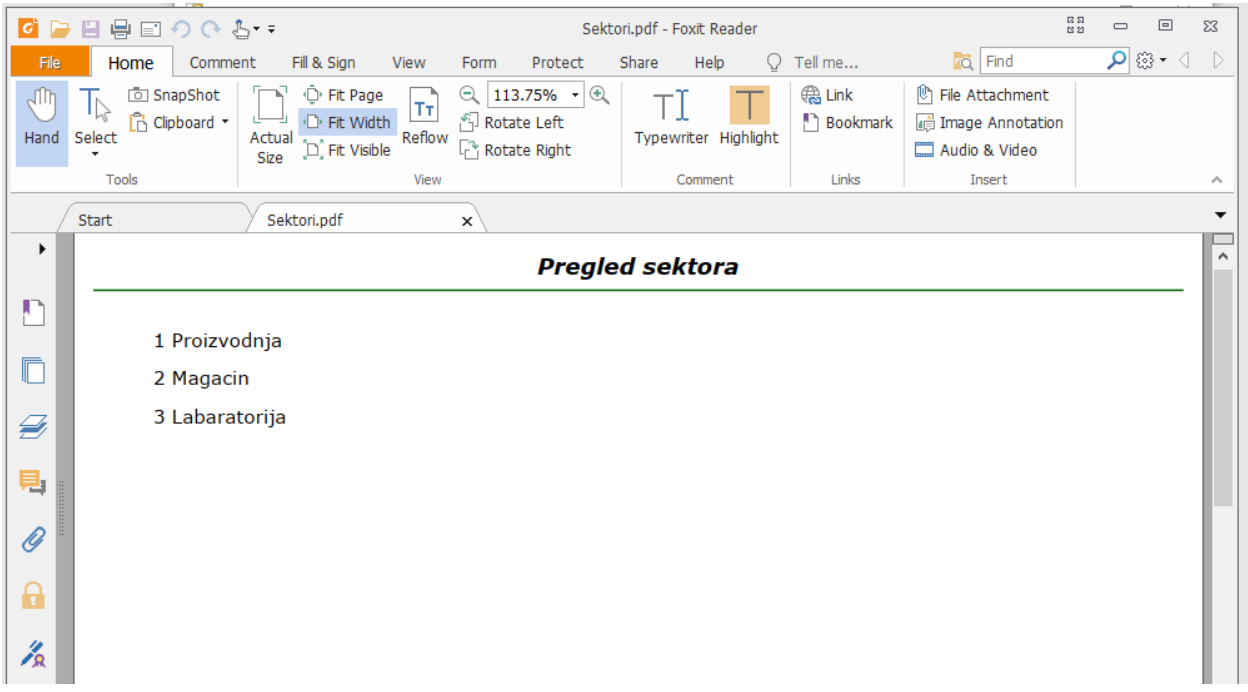

Postizanje ove funkcionalnosti se može uraditi na sledeći način:

1.

Preuzeti sa Interneta besplatnu biblioteku za rad sa pdf fajlovima:

PdfSharp.dll

Kopirati u folder sa exe verzijom aplikacije.

2.

Dodati u reference projekta

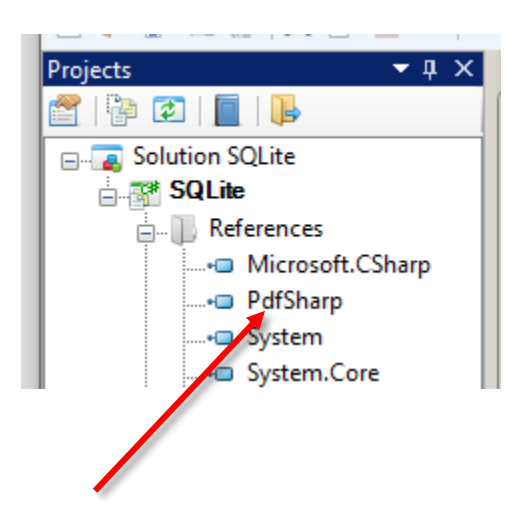

Navesti potrebne direktive:

```
using System.Windows.Forms;
6<sup>1</sup>7<br>
using PdfSharp.Drawing;<br>
using PdfSharp.Pdf;
```
4.

Nakon toga programskim putem definisati izgled pdf dokumenta, sačuvati ga i otvoriti za pregled. Pregled će se pokrenuti u default pdf aplikaciji u Windows-u.

```
 void Button1Click(object sender, EventArgs e)
 {
  // Kreiraj PDF dokument
   var document = new PdfDocument();
   document.Info.Title = "Pregled sektora";
   // Podrška za unicode
   var options = new XPdfFontOptions(PdfFontEncoding.Unicode, PdfFontEmbedding.Always);
   // Kreiraj praznu stranicu
   PdfPage page = document.AddPage();
   // Kreiraj XGraphics objekt za pisanje
   XGraphics gfx = XGraphics.FromPdfPage(page);
  // Kreiraj font
   var fontNaslov = new XFont("Verdana", 12, XFontStyle.BoldItalic);
   var fontTekst = new XFont("Verdana", 10, XFontStyle.Regular);
```
// Ispiši naslov

 gfx.**DrawString**("Pregled sektora", fontNaslov, XBrushes.Black, **new XRect**(0, 10, page.Width, page.Height), XStringFormats.TopCenter);

```
 gfx.DrawLine(XPens.DarkGreen, 10, 30,page.Width - 10, 30);
```

```
 // Ispiši sadržaj
```

```
 var format = new XStringFormat();
```
format.Alignment = **XStringAlignment**.*Near*;

```
 format.LineAlignment = XLineAlignment.Near;
```

```
 conn = new SQLiteConnection("Data Source=firma.db;Version=3;UTF8Encoding=True;");
 try {
     var browseCmd = conn.CreateCommand();
     browseCmd.CommandText = "SELECT broj, naziv FROM sektori";
     conn.Open();
     string formatString = "{0,10} {1,-50}";
    int y koord=50;
     using (SQLiteDataReader read = browseCmd.ExecuteReader())
```
3.

```
\overline{\mathcal{L}} while (read.Read())
\{ sb = new StringBuilder();
                sb.AppendFormat(formatString,read.GetValue(0),read.GetValue(read.GetOrdinal("naziv
")));
                gfx.DrawString(sb.ToString(), fontTekst, XBrushes.Black, new XRect(10, y_koord, 
page.Width, page.Height), format);
                y_koord+=20;
 }
           } 
           conn.Close();
       } catch (SQLiteException ex){
         MessageBox.Show(ex.Message.ToString());
       }
       // Sačuvaj dokument...
       const string filename = "Sektori.pdf";
       document.Save(filename);
       // ... i pokreni pregled
       Process.Start(filename);
     }
```
Da se ne bi desila greška prilikom naredbe

Process.**Start**(filename);

Potrebno je navesti direktivu:

**using** System.Diagnostics;